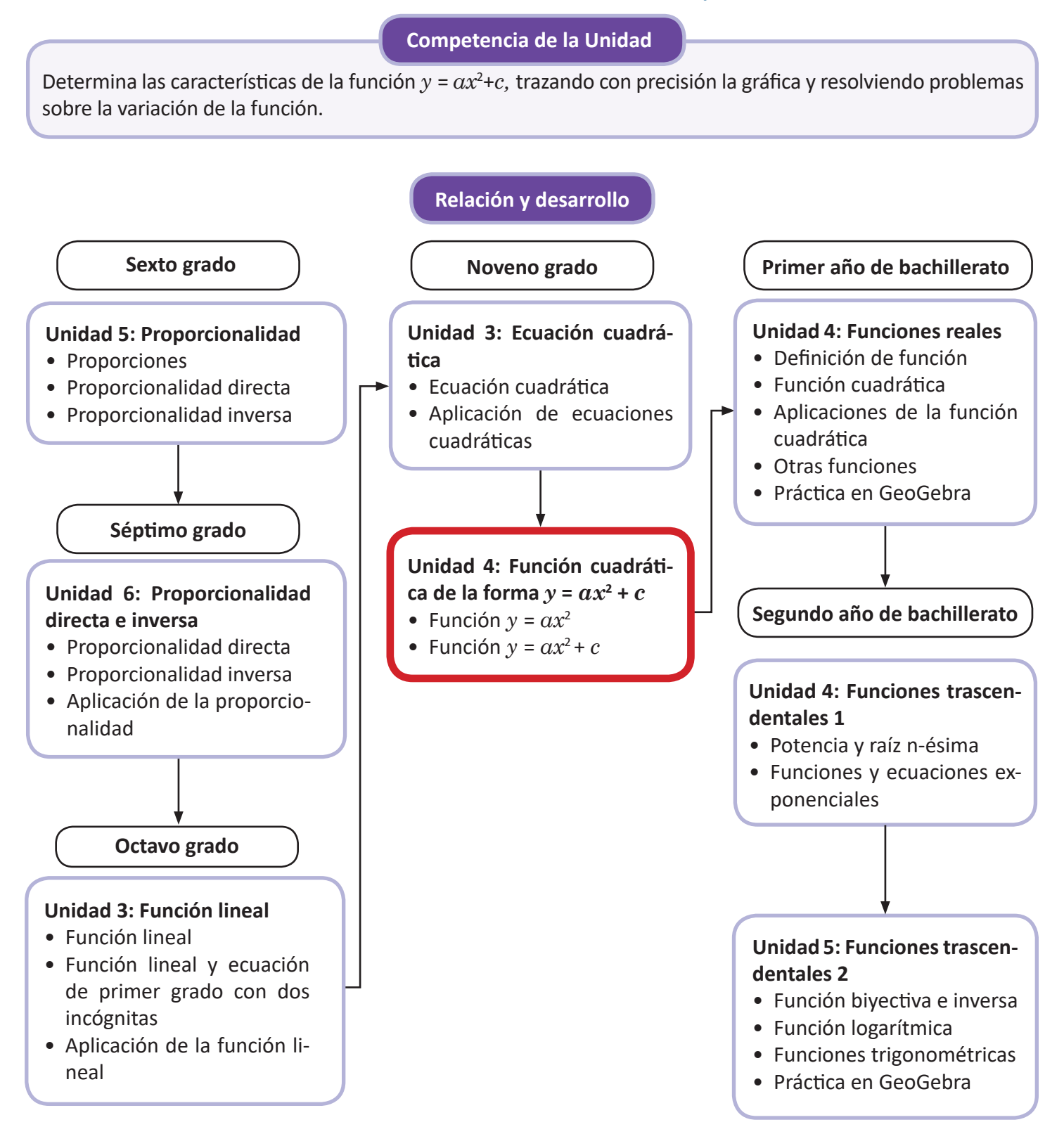

### Plan de estudio de la Unidad

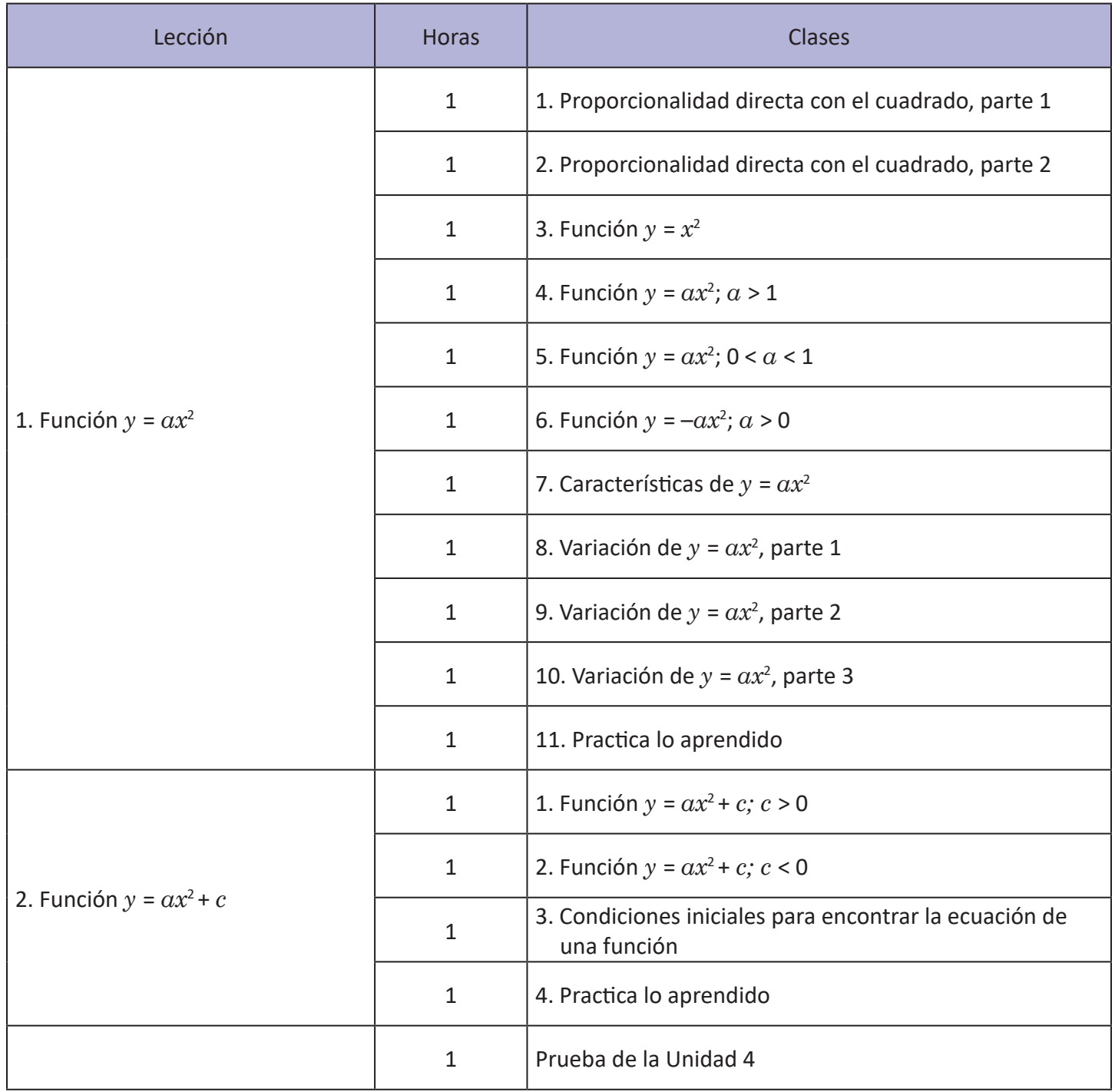

15 horas clase + prueba de la Unidad 4

### **Lección 1: Función**  $y = ax^2$

Se estudia la función  $y = ax^2$ , estableciendo su necesidad a partir de la relación de proporción entre dos variables, cuando una de ellas esta elevada al cuadrado. Se grafican todos los casos de la función *y* = *ax*<sup>2</sup> tomando como referencia la función más simple cuando *a* = 1; se analizan las características y propiedades de esta función, los intervalos donde es creciente, decreciente y el eje de simetría. En esta lección surgen algunos conceptos nuevos para el estudiante, como dilatación y compresión vertical de una función, además de los conceptos de máximo y mínimo.

### **Lección 2:**  $y = ax^2 + c$

A partir de los conocimientos de la función  $y = ax^2$  se obtiene con desplazamientos la gráfica de la función  $y = ax^2$ + *c,* dependiendo del valor de *c*. Se utilizan además procesos de análisis para obtener la ecuación de una función de la forma  $y = ax^2 + c$  a partir de ciertos datos iniciales.

## Lección **Función**  $y = ax^2$

### 1.1 Proporcionalidad directa con el cuadrado, parte 1

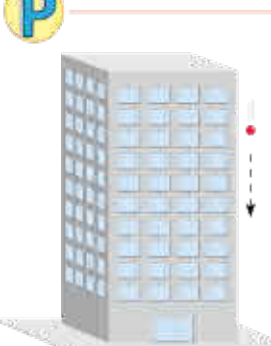

Al dejar caer una pelota desde un edificio, la distancia que recorre hasta llegar al suelo varía como lo muestra la siguiente tabla:

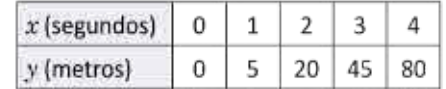

Donde  $x$  es el tiempo transcurrido (desde que se deja caer la pelota) y  $y$  es la distancia recorrida por la pelota después de x segundos.

- a) Cuando  $x$  toma los valores 0, 1, 2, 3 y 4, ¿qué valores toma y? ¿Es y directamente proporcional a  $x$ ?
- b) En tu cuaderno, completa la siguiente tabla y responde, ¿qué relación hay entre  $x^2$  y y?

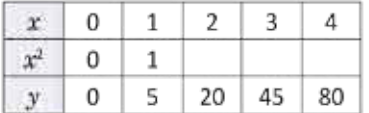

y es directamente proporcional a x, si cuando x cambia en una cantidad de veces entonces y cambia en la misma cantidad.

- c) ¿Cuál será la distancia recorrida después de 5 segundos?
- d) Escribe y en términos de  $x$ .

80

a) Cuando x toma los valores 0, 1, 2, 3 y 4, entonces y toma los valores 0, 5, 20, 45 y 80, respectivamente (ver tabla).

Si y fuese directamente proporcional a  $x$ , entonces al cambiar  $x$  dos o tres veces, y también cambiaría dos o tres veces. Pero esto no ocurre.

Al cambiar  $x = 1$  dos veces ( $x = 2$ ) el valor de  $y = 5$  cambia cuatro veces ( $y = 20$ ). Al cambiar  $x = 1$  tres veces  $(x = 3)$  el valor de  $y = 5$  cambia nueve veces  $(y = 45)$ .

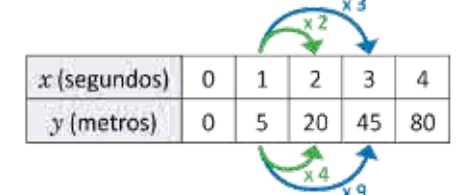

Por tanto,  $y$  no es directamente proporcional a  $x$ .

b) La tabla queda de la siguiente manera:

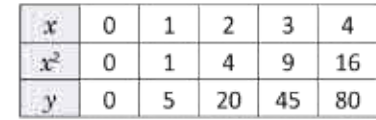

Al multiplicar por 5 cada una de las cantidades en  $x^2$ , el resultado son sus respectivas cantidades en y:

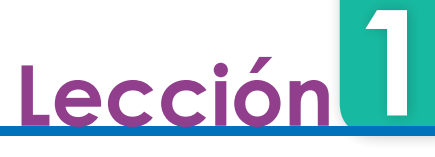

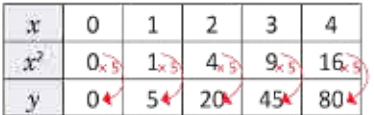

Luego, y es igual a multiplicar 5 por  $x^2$ .

c) La distancia recorrida después de 5 segundos será:  $5(5^2) = 5(25)$  $= 125$  metros

d)  $y = 5x^2$ 

Una magnitud y es directamente proporcional al cuadrado de otra magnitud x si  $y = ax^2$ . El número a es una constante, es decir, un número real fijo.

Por ejemplo, la distancia que recorre una pelota al caer, es directamente proporcional al cuadrado del tiempo transcurrido desde que se deja caer.

En el Problema inicial, la constante a es igual a 5. Este es un valor aproximado de la cantidad real, la cual se verà más detenidamente en ciencias naturales.

**Jnidad 4** 

1. El área del cuadrado es directamente proporcional al cuadrado de su diagonal, donde  $a = \frac{1}{2}$ .

a) Completa los valores para el área en la siguiente tabla, donde x representa la diagonal del cuadrado (en cm) y y es el área (en cm<sup>2</sup>) del mismo:

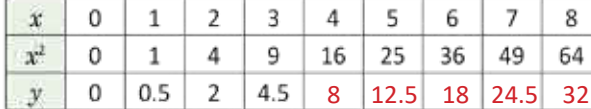

 $y = \frac{1}{2}x^2$ 

2. El área del círculo es directamente proporcional al cuadrado de su radio.

a) ¿Cuál es el valor de la constante? π

b) Si *x* representa el radio del círculo y *y* su área, escribe *y* en términos de *x*.  $y = \pi x^2$ c) Completa los valores para el área en la siguiente tabla:

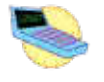

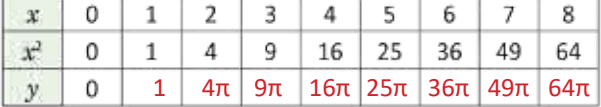

**205 Guía Metodológica**

1.1 Plantea una ecuación de la forma  $y = ax^2$  a partir del uso de tablas y encontrando la proporcionalidad directa con el cuadrado de la ecuación.

### **Secuencia**

El estudio de la proporcionalidad directa se realiza desde sexto grado, donde se analizan situaciones que pueden ser descritas con una proporcionalidad directa o inversa, este estudio se extiende en séptimo grado, donde además, se utilizan tablas y se grafican pares ordenados para interpretar los cambios entre las variables; en octavo grado se grafican funciones lineales a partir de la relación de proporción entre dos variables, donde la razón de cambio entre ambas variables es llamada **pendiente de la función**.

Es importante mencionar que en esta unidad, el estudio se enfoca en las funciones de la forma  $y = ax^2 + c$ , el estudio de funciones del tipo:  $y = ax^2 + bx + c$  se realizará hasta bachillerato.

### **Propósito**

 $\mathcal{P}, \mathcal{S}$  Analizar la relación de proporción entre dos variables mediante el uso de tablas. En el literal a), se pretende observar que no existe relación de proporción entre las variables *x* y *y*, sin embargo, en el literal b) se puede analizar que sí existe una relación directa entre la variable *y* y el cuadrado de *x,* esta regla de correspondencia se plantea formalmente en d).

E Mostrar que la variable *y* se obtiene al multiplicar *x*<sup>2</sup> por un mismo número, de esta forma *y* es directamente proporcional a *x*<sup>2</sup> .

Puede que algunos estudiantes aún no dominen completamente el concepto de proporcionalidad directa, en este caso, puede utilizarse una clase específicamente con el fin de recordar los conceptos fundamentales para esta unidad. Para este fin, revisar la clase 1.2 de la Unidad 6 de séptimo grado.

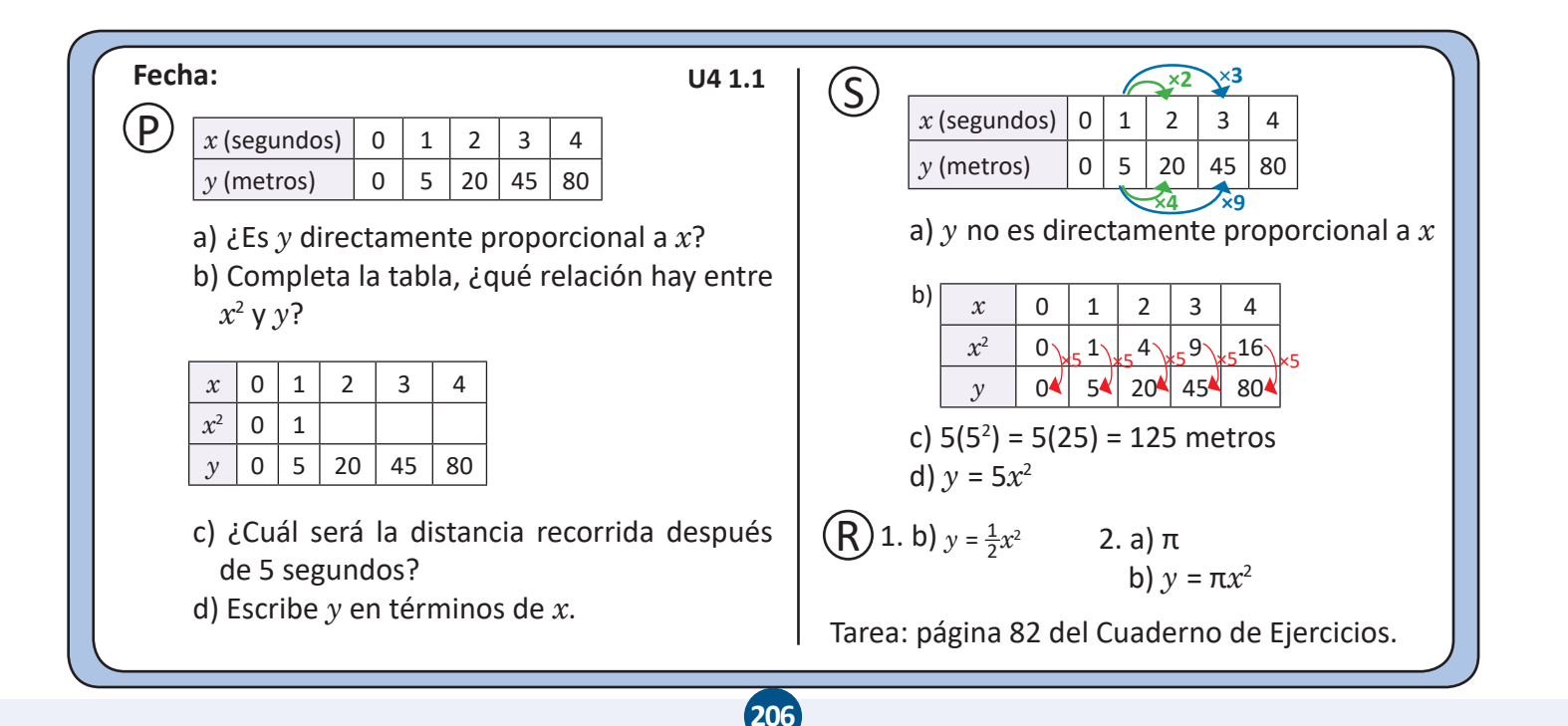

### 1.2 Proporcionalidad directa con el cuadrado, parte 2

La variable y es directamente proporcional al cuadrado de la variable x. Además, si  $x = 3$ , entonces  $y = 18$ . Plantea  $y = ax^2$  encontrando el valor de la constante a.

De acuerdo al enunciado del problema,  $y = ax^2$ .

Para encontrar el valor de la constante  $\alpha$  se sustituyen  $x = 3$  y  $y = 18$  y se resuelve la ecuación:

 $18 = a(3)^2$  $18 = 9a$  $a = \frac{18}{9}$  $a = 2$ 

Por lo tanto,  $y = 2x^2$ .

Si  $y = ax^2$ , entonces el valor de la constante  $a$  puede encontrarse sustituyendo un par de valores particulares de x y y, luego se resuelve la ecuación.

Si y es directamente proporcional al cuadrado de x, entonces se dice que y es función de x, pues cada valor de x determina un único valor de y.

En general, la función  $y = ax^2 + bx + c$ , donde a, b y c son números reales ( $a \ne 0$ ) se llama función cuadrática. Las funciones  $y = ax^2$  y  $y = ax^2 + c$  son casos especiales que se estudiarán en esta unidad, la forma completa de la función cuadrática se estudiará hasta bachillerato.

1. En cada literal, y es directamente proporcional a  $x^2$ . Calcula el valor de la constante en los siguientes casos:

- *a*) Cuando  $x = 2$  entonces  $y = 12$ ,  $a = 3$ ;  $y = 3x^2$ *b*) Cuando  $x = 3$  entonces  $y = 18$ ,  $a = 2$ ;  $y = 2x^2$
- $a = \frac{1}{2}$ ;  $y = \frac{1}{2}x^2$
- 2. El volumen de un prisma de base cuadrada y altura constante varía proporcionalmente al cuadrado del lado de su base. Si el lado de la base mide 2 cm el volumen es igual a 12 cm<sup>3</sup>, ¿cuánto mide su altura? La altura es 3 cm

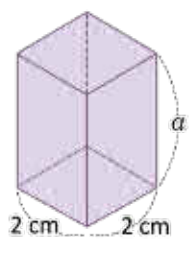

El volumen de un prisma es igual al producto de su altura por el área de su base.

### **Indicador de logro**

1.2 Utiliza la proporcionalidad directa para encontrar la constante de proporcionalidad dada la variable independiente y dependiente.

### **Secuencia**

En la clase anterior se estudiaron relaciones de proporción directa entre una variable y el cuadrado de otra y se obtuvo además la ecuación que modela esa relación. Para esta clase se trabaja directamente con ecuaciones que describen proporcionalidad directa con el cuadrado; se encuentra la constante de proporción a partir de datos iniciales que pueden tomar las variables y se concluye que a este tipo de ecuaciones se les conoce como **funciones cuadráticas**. En séptimo y octavo grado se ha estudiado a profundidad la función lineal, en noveno grado y primer año de bachillerato se estudiará todo lo pertinente a la función cuadrática.

### **Propósito**

 $\mathcal{P}$ ,  $\mathcal{S}$  Consolidar el concepto de **constante de proporción directa** a través de un problema, donde se calcule esta constante conociendo los valores que toman las variables en un mismo momento.

### Solución de algunos ítems:

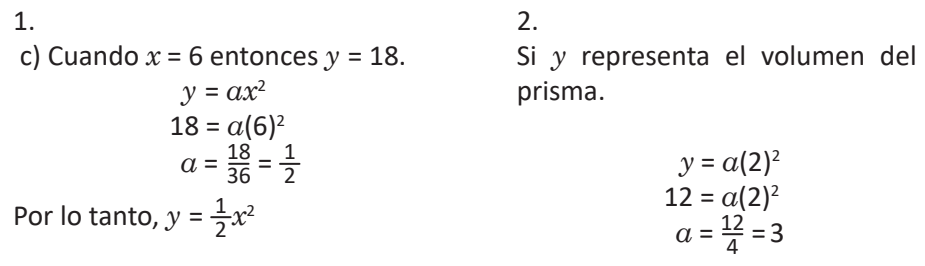

Por lo tanto, su altura mide 3 cm.

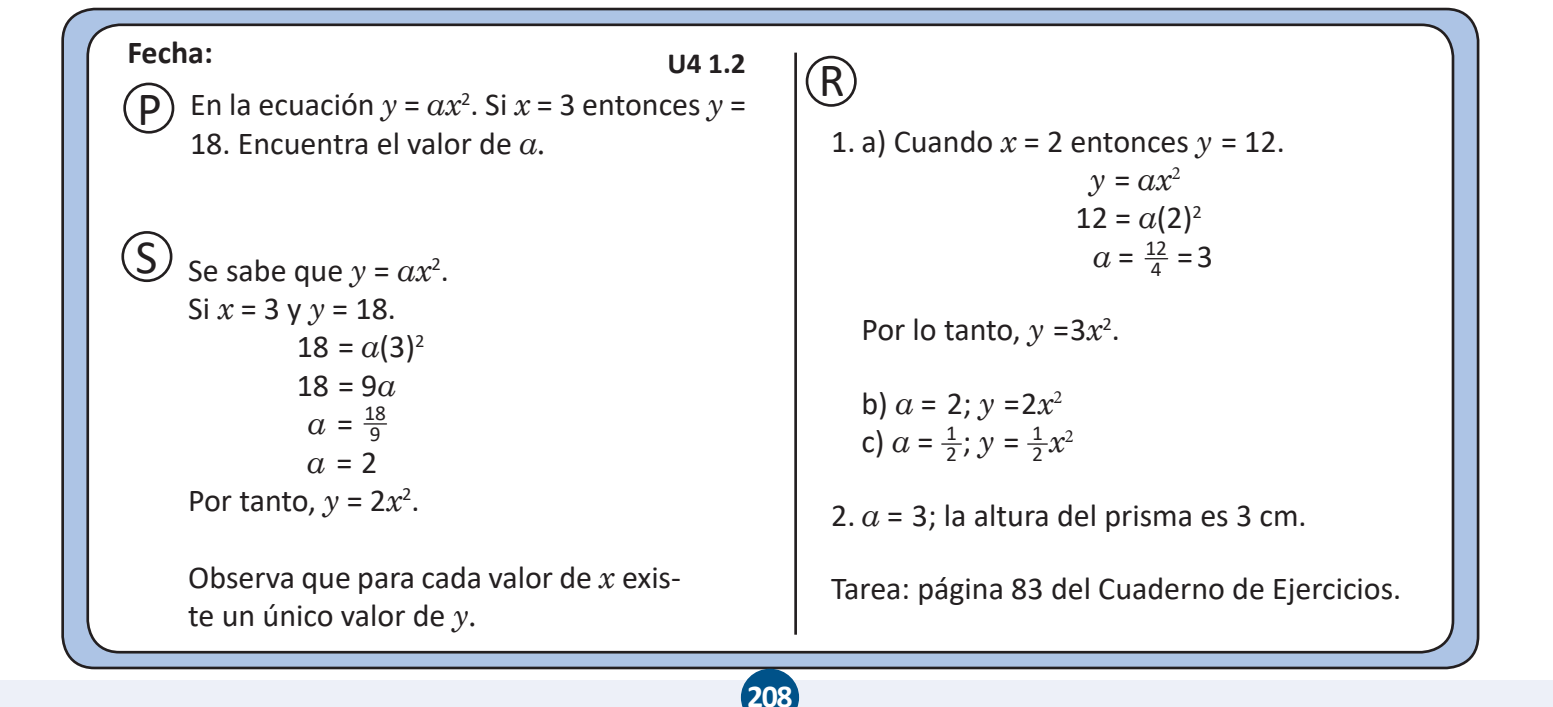

## 1.3 La función  $y = x^2$

Dada la función  $y = x^2$ , donde  $\alpha = 1$ :

a) En tu cuaderno completa la siguiente tabla:

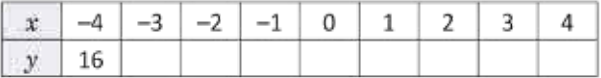

b) Ubica en el plano cartesiano los pares ordenados  $(x, y)$  encontrados en el literal anterior y responde: ¿están todos en una línea recta?

c) Completa las siguientes tablas y ubica los pares ordenados en el plano cartesiano. ¿Cómo es la línea que se forma?

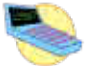

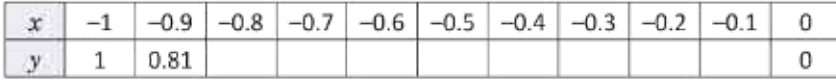

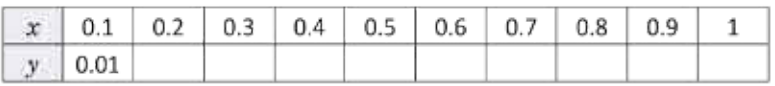

a) Cada valor de y es igual a elevar al cuadrado su correspondiente valor de x. Debe tenerse cuidado con el signo, por ejemplo:  $(-4)^2 = (-4)(-4) = 16$ . De acuerdo a esto, la tabla queda de la siguiente manera:

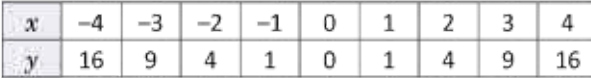

b) Para ubicar los puntos en el plano cartesiano se hace lo siguiente: se sitúa la primera coordenada sobre el eje x; a partir de esta, se cuentan las unidades correspondientes a la segunda coordenada, hacia arriba si es positiva o hacia abajo si es negativa (en ambos casos en forma vertical).

De acuerdo a lo anterior, los puntos del literal a) quedan situados como se muestra en la figura. Claramente, no están sobre una línea recta:

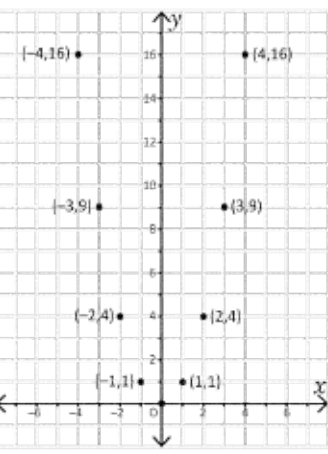

209

83

Unidad 4

c) Los resultados en la tabla son los siguientes:

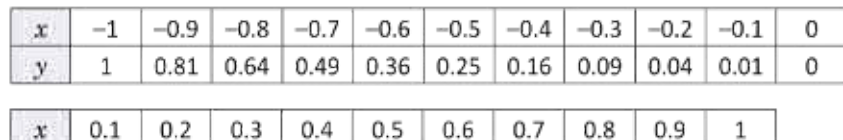

 $0.16$  0.25 0.36 0.49

 $0.64$ 

0.81

 $\mathbf{1}$ 

La línea que se forma se muestra en la figura:

 $0.04$ 

0.09

 $0.01$ 

 $\mathbf{v}$ 

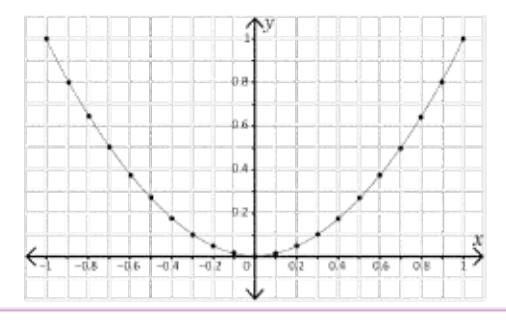

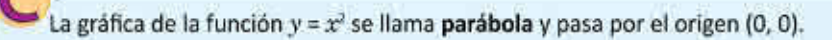

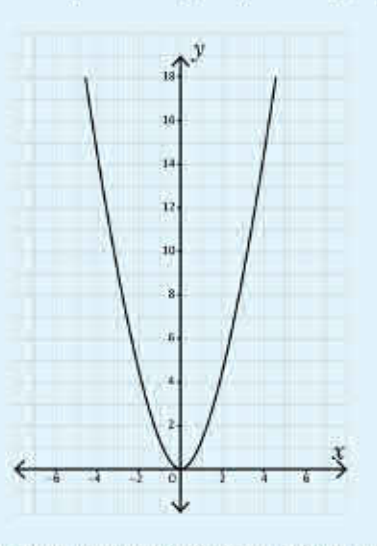

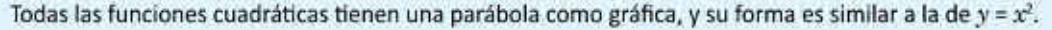

- 1. Con base a los resultados encontrados en el Problema inicial, ¿qué relación hay entre los valores de y cuando  $x = -1$  y  $x = 1$ ?, ¿ocurre lo mismo cuando  $x = -2$  y  $x = 2$ ? Si  $x = 1$  y  $x = -2$ , entonces  $y = 1$ .<br>2. En genera
- 
- 3. Si "doblas" la gráfica de y = x<sup>2</sup> justo por el eje y, ¿qué ocurre con las partes de la gráfica que quedan a ambos lados? Las dos partes de la gráfica coinciden

1.3 Describe las características de la función  $y = x^2$  a partir de los puntos ubicados en el plano cartesiano.

### **Secuencia**

En las clases anteriores se analizó la proporcionalidad con el cuadrado utilizando tablas; para esta clase se grafican los pares ordenados que resultan de los valores que aparecen en la tabla. Así como en octavo grado, con la gráfica de la función lineal, el objetivo es analizar la forma de la gráfica de una proporcionalidad directa con el cuadrado, en el plano cartesiano.

### **Propósito**

 $\mathcal{P}, \mathcal{S}$  En a) y b) se trata de que el estudiante pueda discernir que la gráfica resultante no es una línea recta pero que posee una particularidad, que puede ser descriptible y en c) se espera de que el estudiante pueda observar que hay cierta regularidad entre los puntos graficados en el plano cartesiano y que pueden ser descritos mediante una línea curva.

P Es la primera vez en el que a la gráfica de la función *y* = *x*<sup>2</sup> se le describe con el nombre de **parábola**, se debe hacer énfasis en las características de esta función, como su abertura y el hecho de que a cada número real *x* y su opuesto siempre le corresponde el mismo valor para *y*.

### Solución de algunos ítems:

 $y = m^2$ .

1. Si  $x = 1$  y  $x = -1$ , la variable y toma el mismo valor *y* = 1. Lo mismo ocurre si *x*  = –2 y *x* = 2, *y* toma el valor de 4. Lo importante es notar que a números opuestos de *x,* le corresponde el mismo número en *y.*

2. Cuando  $x = -m$   $y = m$  en ambos casos

### **Materiales:**

Construcción del plano cartesiano. Utilizando medio pliego de papel bond y plumones, se puede formar una cuadrícula preferiblemente de 20 × 20 y porteriormente forrar con cinta adhesiva.

### **Posibles dificultades:**

En c), indicar el uso correcto de la calculadora. Si se escribe -0.8<sup>2</sup> el resultado será -0.64, indicar que se escriba de la forma correcta  $(-0.8)^2$ , y el resultado será 0.64.

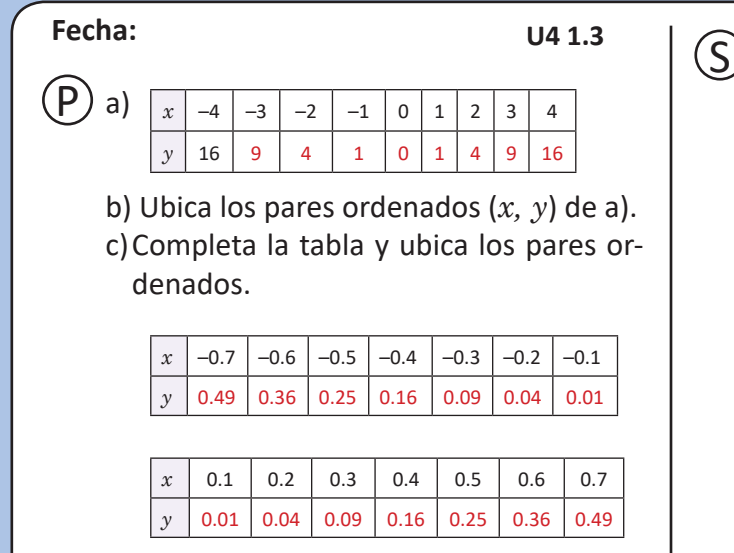

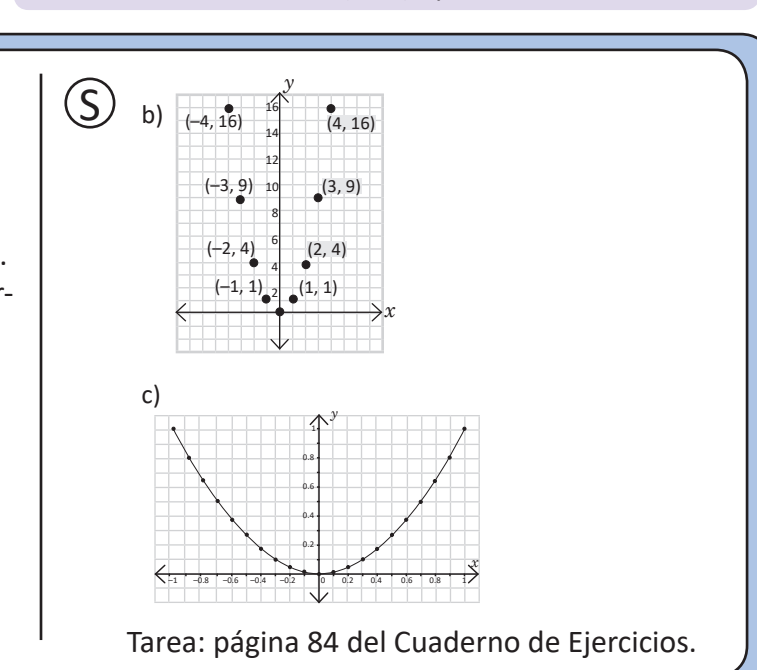

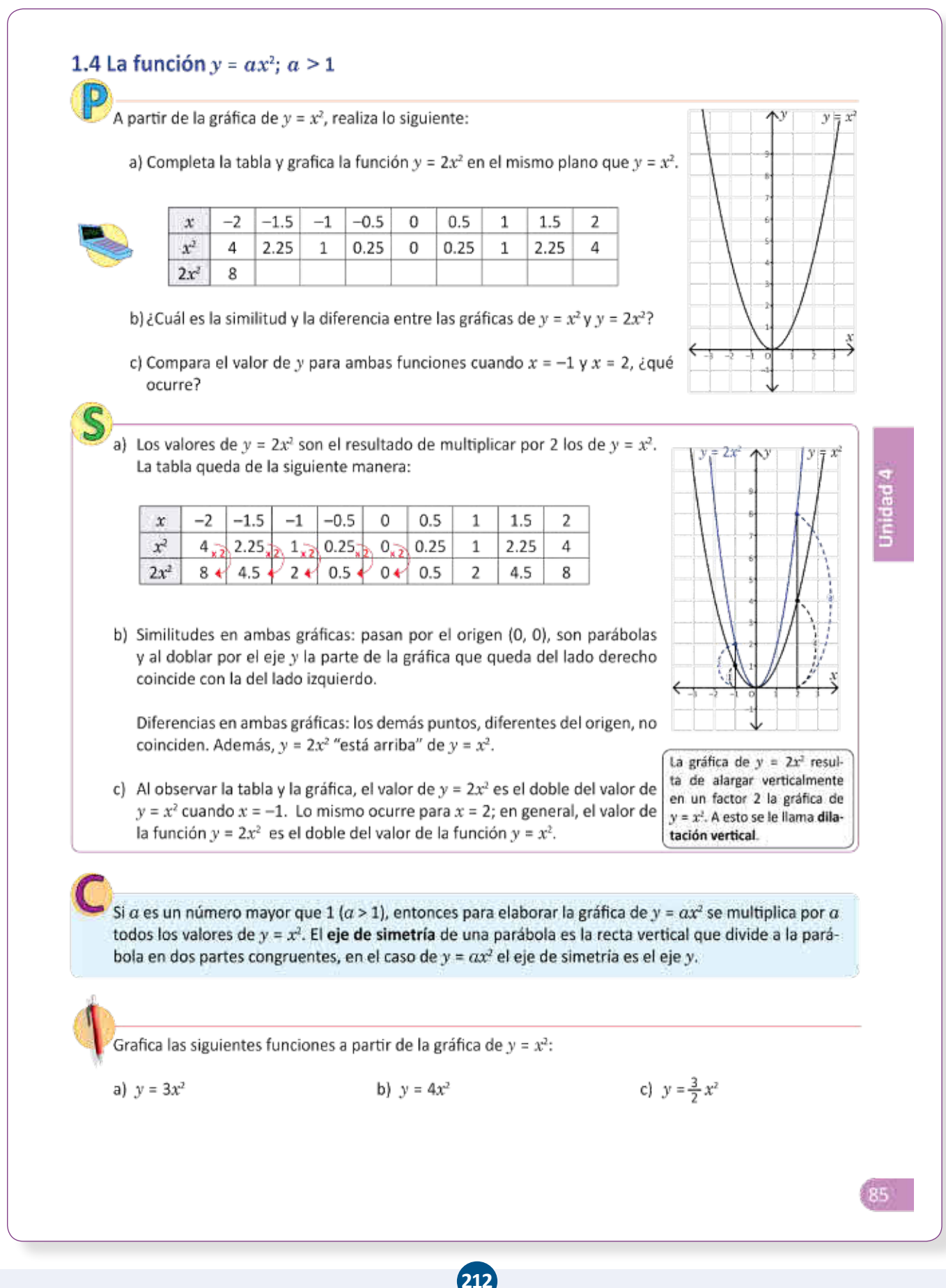

### **Indicador de logro**

1.4 Elabora la gráfica de  $y = ax^2$  con  $a > 1$ , a partir de la gráfica  $y = x^2$ .

## **Secuencia Propósito**

En esta clase se aprovecha el conocimiento de la gráfica  $y = x^2$  y se compara con  $y = 2x^2$  para observar el cambio que produce una constante mayor que 1 cuando está multiplicando la variable.

 $\circled{P}$ , En la tabla se pueden comparar los valores de  $x^2$ y de 2*x*<sup>2</sup>para posteriormente identificar cómo cambia la gráfica de la función  $y = 2x^2$  con respecto a la función  $y = x^2$ .  $\circled{S}$  Cuando  $a > 1$ , el efecto producido en  $y = ax^2$  se llama **dilatación vertical**, es importante que el estudiante utilice correctamente el lenguaje matemático para comunicar sus ideas.

### Solución de algunos ítems:

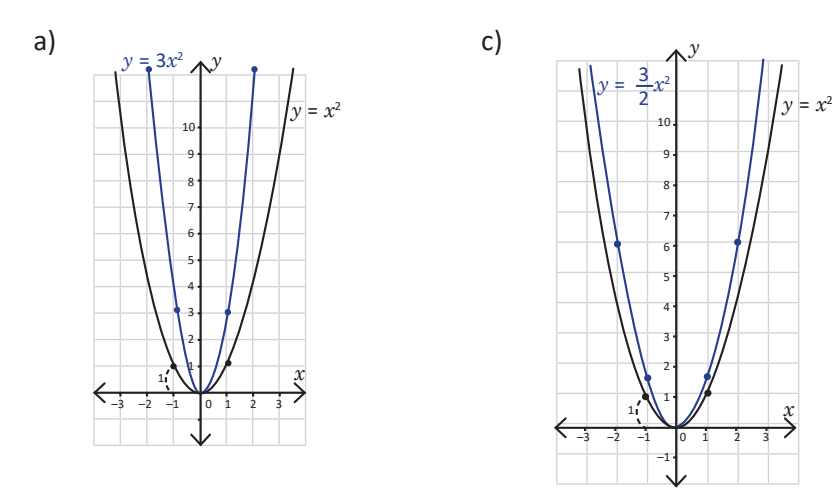

Se debe partir siempre de  $y = x^2$ , así las demás funciones surgen de una transformación de esta. Graficar todas en un mismo plano ayuda a observar las variaciones.

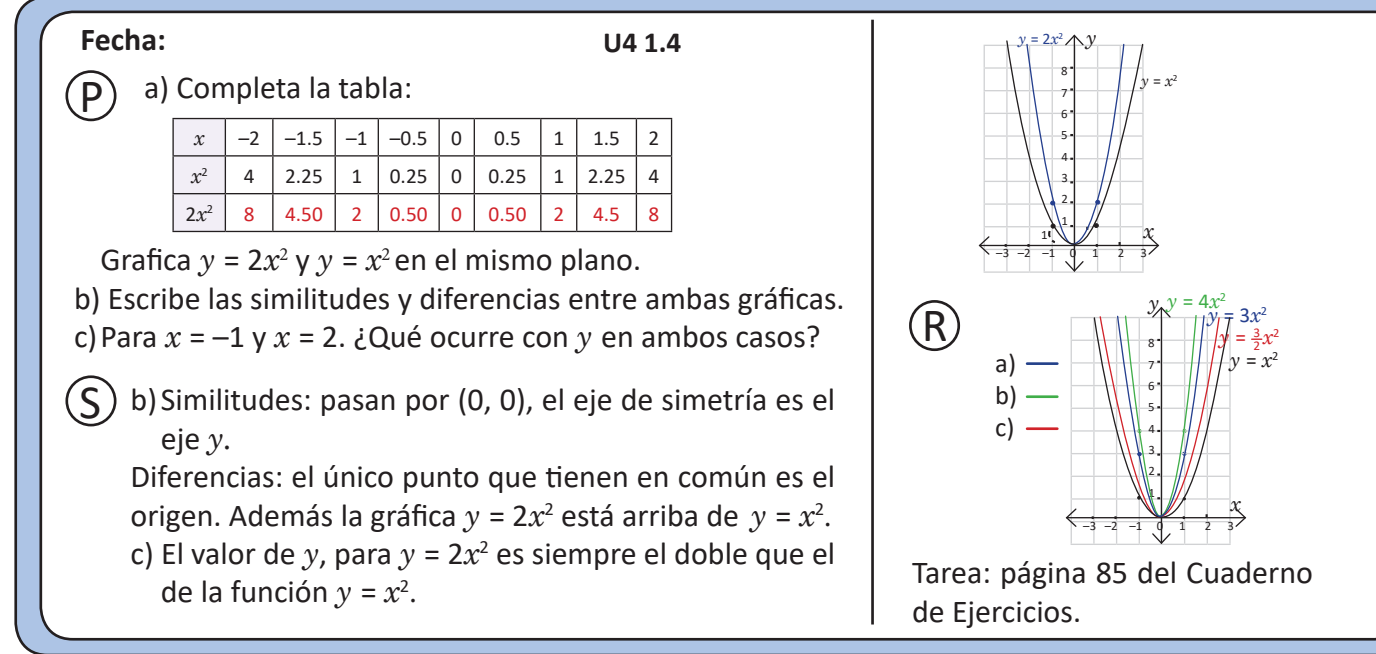

## 1.5 Función  $y = ax^2$ ; 0 < a < 1

.<br>A partir de la gráfica de  $y = x^2$ , realiza lo siguiente:

a) Completa la tabla y grafica la función  $y = \frac{1}{2} x^2$  en el mismo plano que  $y = x^2$ .

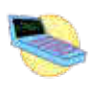

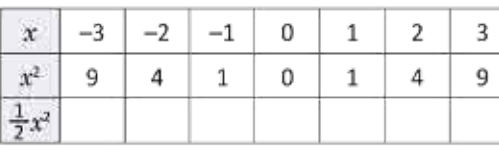

- b) ¿Cuál es la similitud y la diferencia entre las gráficas de  $y = x^2$  $y y = \frac{1}{2} x^2?$
- c) Compara el valor de y para ambas funciones, cuando  $x = -3 \leftarrow$ y  $x = 2$ , ¿qué ocurre?
- a) Los valores de  $y = \frac{1}{2}x^2$  son el resultado de multiplicar por  $\frac{1}{2}$  los de  $y = x^2$ . La tabla queda de la siguiente manera:

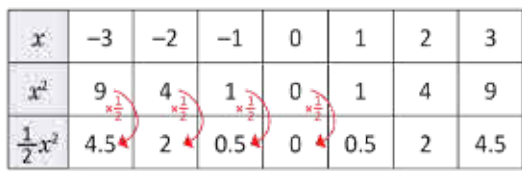

b) Similitudes en ambas gráficas: pasan por el origen (0, 0), son parábolas y el eje y es eje de simetría.

Diferencias en ambas gráficas: los demás puntos diferentes del origen no coinciden. Además,  $y = \frac{1}{2}x^2$  "está debajo" de  $y = x^2$ .

c) Al observar la tabla y la gráfica, el valor de  $y = \frac{1}{2} x^2$  es la mitad del valor de  $y = x^2$  cuando  $x = -3$ . Lo mismo ocurre para  $x = 2$ ; en general, el valor de la función  $y = \frac{1}{2}x^2$  es  $\frac{1}{2}$ del valor de la función  $y = x^2$ .

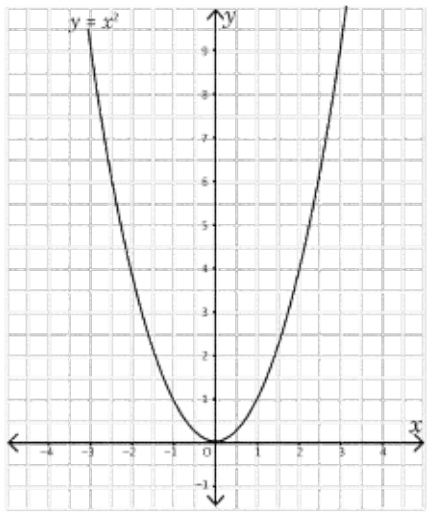

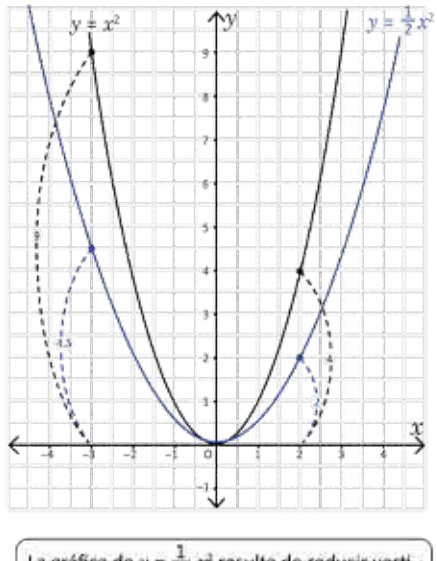

La gráfica de  $y = \frac{1}{2}x^2$  resulta de reducir verticalmente en un factor 2 la gráfica de  $y = x^2$ . A esto se le llama compresión vertical.

Si  $a$  es un número mayor que cero y menor que 1 (0 <  $a$  < 1), entonces para elaborar la gráfica de  $y = ax^2$  se multiplica por  $\alpha$  todos los valores de  $y = x^2$ .

214

Grafica las siguientes funciones:

a)  $y = \frac{1}{3}x^2$ 

b)  $y = \frac{1}{4}x^2$ 

c)  $y = \frac{2}{3}x^2$ 

1.5 Elabora la gráfica de  $y = ax^2$  con  $0 < a < 1$ , a partir de la gráfica  $y = x^2$ .

### **Secuencia Propósito**

Al igual que en la clase anterior, utilizando como base la función  $y = x^2$  se grafica la función  $y = ax^2$ con  $0 < a < 1$ , comparando las variaciones respecto a la función  $y = x^2$ . El efecto que produce  $\alpha$  > 1 se le llama **dilatación vertical** y si 0 < *a* < 1 se le llama **compresión vertical**.

### Solución de algunos ítems:

c) Para mayor exactitud en el trazo de la gráfica se puede realizar la tabla; graficar algunos pares ordenados y trazar la curva.

 $\mathcal{P}, \mathcal{S}$  Utilizar los datos en la tabla para comparar la función  $y = \frac{1}{2}x^2$  con la función  $y = x^2y$  posteriormente graficar ambas funciones. En c), el objetivo es observar que los valores de *y* = *x*2 crecen más rápidamente que los valores de *y* =  $\frac{1}{2}x^2$ .

Al desarrollar la clase, se debe graficar la parábola luego de completar la tabla, posteriormente solucionar b) y c). La disposición de la pizarra se ha realizado considerando el espacio disponible.

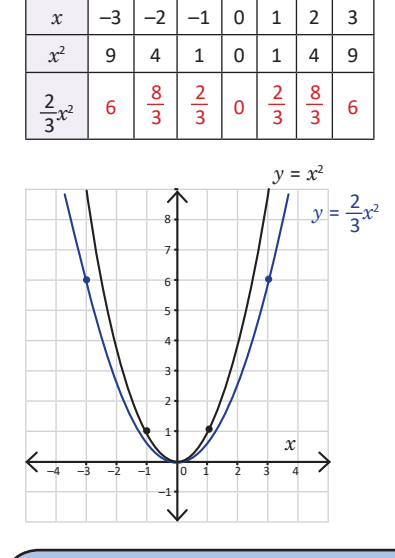

P

### **Fecha: U4 1.5** *x* | -3 | -2 | -1 | 0 | 1 | 2 | 3 *x*<sup>2</sup> | 9 | 4 | 1 | 0 | 1 | 4 | 9  $2x^2$  | 4.5 | 2 | 0.5 | 0 | 0.5 | 2 | 4.5 a) Completa la tabla: b) Escribe las similitudes y diferencias entre ambas gráficas. c)Para *x* = –3 y *x* = 2. ¿Qué ocurre con *y* en ambos casos?  $\textsf{S}\textsf{D}$  b) Similitudes: pasan por (0, 0), el eje de simetría es el eje  $y.$ Grafica  $y = \frac{1}{2}x^2$   $y$   $y = x^2$  en el mismo plano.

Diferencias: el único punto que tienen en común es el origen. Además, la gráfica  $y = \frac{1}{2}x^2$  está debajo de  $y = x^2$ .

c)El valor de *y*, para  $y = \frac{1}{2}x^2$  es siempre la mitad que el de la función  $y = x^2$ .

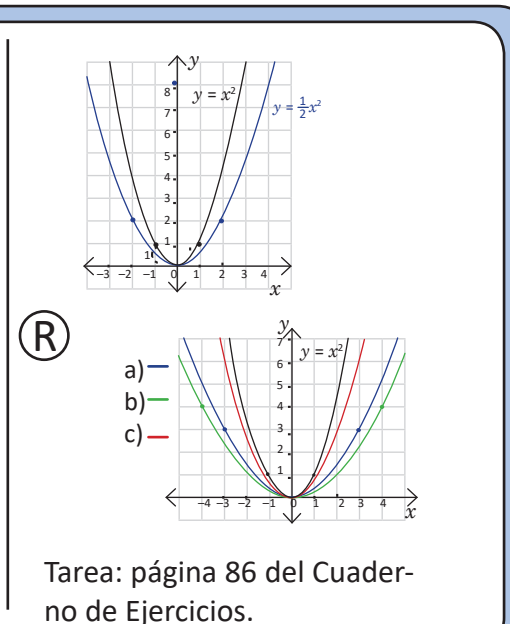

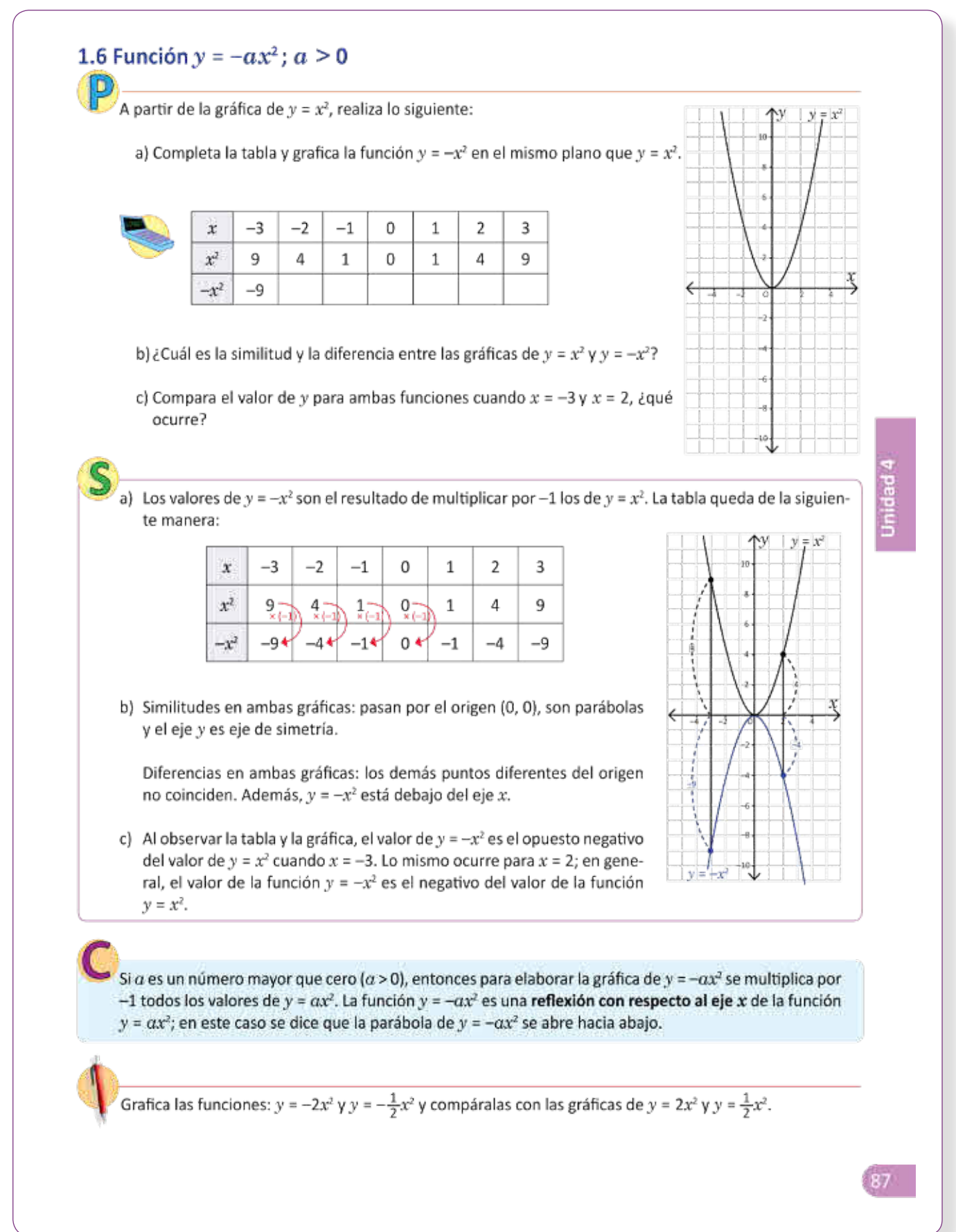

1.6 Elabora la gráfica de  $y = -ax^2$  con  $a > 0$ , a partir de la gráfica  $y = x^2$ .

### **Secuencia Propósito**

En clases anteriores se estudió la función *y* =  $ax^2$ , cuando  $0 < a < 1$  y cuando  $a > 1$ , observando los cambios producidos por *a* y comparando con *y* = *x*<sup>2</sup> . Para esta clase, se trabaja el caso cuando el coeficiente *a* está siendo multiplicado por un signo menos, el nombre que recibe esta transformación es **reflexión con respecto al eje** *x*, debido a la propiedad de simetría que cumple esta función al ser comparada con  $y = x^2$ .

### Solución de algunos ítems:

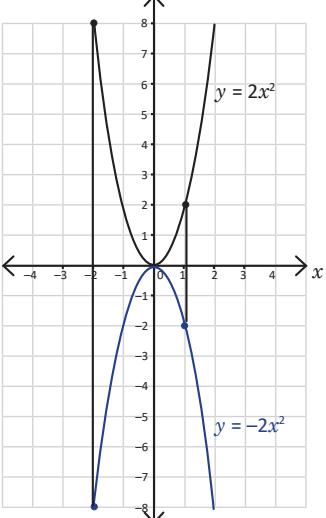

 $(P)$ ,  $\odot$  Utilizar una situación similar a la estudiada durante las últimas dos clases para construir la gráfica de una parábola cuando el coeficiente *a* es negativo y distinto de cero. En b), se deben analizar detalladamente las características de esta función, principalmente el hecho de que su abertura es hacia abajo.

Se debe utilizar correctamente el lenguaje matemático y referirse a esta transformación con el nombre de reflexión, ya que si se dobla la imagen de la gráfica por el eje *x*, las gráficas  $y = x^2$  y  $y = -x^2$  coinciden.

Se debe indicar que se grafiquen las funciones  $y = 2x^2$  y  $y = -2x^2$  en un mismo plano.

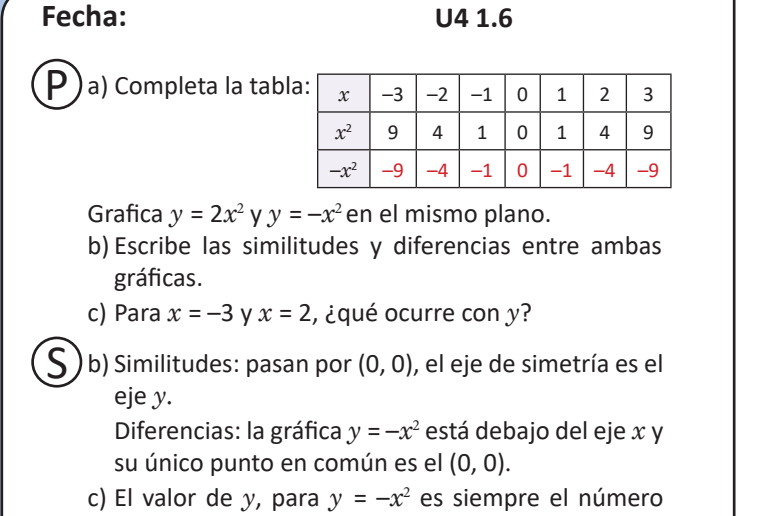

opuesto al de la función *y* = *x*<sup>2</sup> .

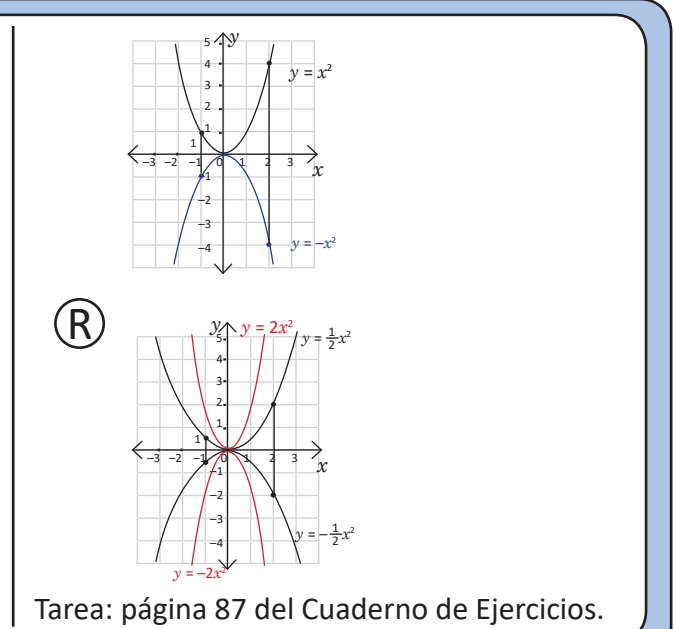

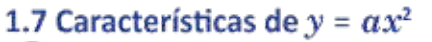

### Utilizando las gráficas de  $y = x^2$  y  $y = -x^2$ :

- a) Grafica en el mismo plano las funciones:  $y = 3x^2$ ,  $y = -3x^2$ ,  $y = \frac{1}{3}x^2$  y  $y = -\frac{1}{3}x^2$  (utiliza las que ya graficaste en clases anteriores).
- b) Si  $a$  es cualquier número real, excepto 0 (es decir, puede ser positivo o negativo), escribe las características de la gráfica de la función  $y = ax^2$ .
- S La gráfica de la función  $y = -3x^2$  es una reflexión con respecto al eje x de la gráfica y = 3x<sup>2</sup>. De forma similar, la gráfica de y =  $-\frac{1}{3}x^2$ es una reflexión con respecto al eje x de la gráfica de  $y = \frac{1}{3}x^2$ .
	- b) Características de la función  $y = ax^2$ :
	- Sin importar el valor de a, la gráfica de  $y = ax^2$  es una parábola que pasa por el origen (0, 0) y el eje y es eje de simetría.
	- Si el valor absoluto de  $a$  es mayor que 1, entonces la parábola se acerca al eje y; mientras que si el valor absoluto de  $a$  está entre 0 y 1, entonces la parábola se aleja del eje y.
	- · Si  $a > 0$ , la parábola se abre hacia arriba.
	- · Si  $a < 0$ , la parábola se abre hacia abajo.

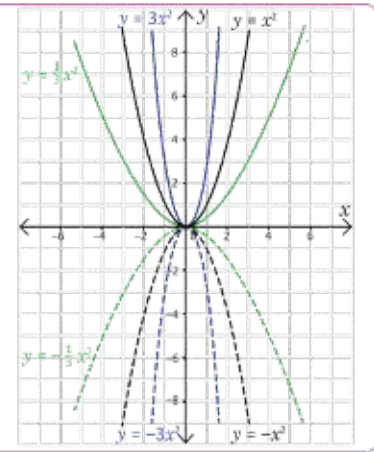

A la gráfica de la función  $y = ax^2$  se le llama parábola, y tiene al eje y como eje de simetria. El punto de intersección entre la parábola y su eje de simetría se llama vértice; en el caso de  $y = ax^2$ , el vértice coincide con el origen  $(0, 0)$ .

Si el valor absoluto de a es mayor que 1, entonces la parábola se acerca al eje y; mientras que si el valor absoluto de  $a$  está entre 0 y 1, entonces la parábola se aleja del eje y.

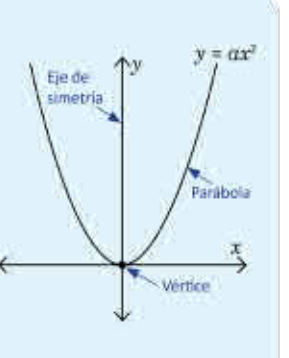

Si  $\alpha$  > 0, la parábola se abre hacia arriba; si  $\alpha$  < 0, entonces la parábola se abre hacia abajo.

A cada función de la izquierda asígnale su respectiva gráfica en la derecha. Justifica tu respuesta.

218

$$
= -\frac{1}{7}x^2
$$
 b)  $y = -8x$ 

c) 
$$
y = 7x^2
$$
 d)  $y = \frac{1}{8}x^2$ 

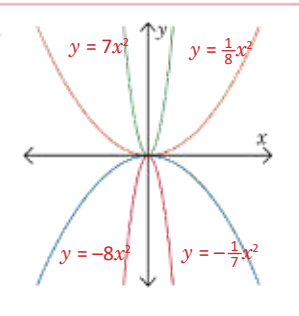

a)  $y$ 

1.7 Identifica las características de la función  $y = ax^2$ y de la función  $y = -ax^2$  a partir de los valores de  $a$ .

### **Secuencia Propósito**

Anteriormente se analizaron las gráficas de las funciones  $y = ax^2$   $\gamma$   $y = -ax^2$ . En esta clase se estudian las características de la función *y* = *ax*<sup>2</sup> , destacando conceptos importantes, como el vértice, su eje de simetría y la forma que toma la parábola dependiendo de los valores que pueda tomar *a*.

 $\circledR$ ,  $\circledS$  Para a), graficar varios casos particulares de parábolas para analizar las características que poseen estas funciones.

Para b), generalizar las características de la función *y* = *ax*<sup>2</sup> a partir de lo observado en a).

C Establecer cuáles son los elementos de una parábola y la forma de la gráfica según los valores que pueda tomar *a*. Es importante que el estudiante tenga claro el concepto de valor absoluto pues es necesario para poder establecer las características de la función.

Si el estudiante no comprende las características de la parábola cuando se menciona el valor absoluto, se les debe sugerir que observen qué sucede con las formas de las funciones  $y = 3x^2$  y  $y = -3x^2$  donde  $a = 3$  y poseen el mismo valor absoluto.

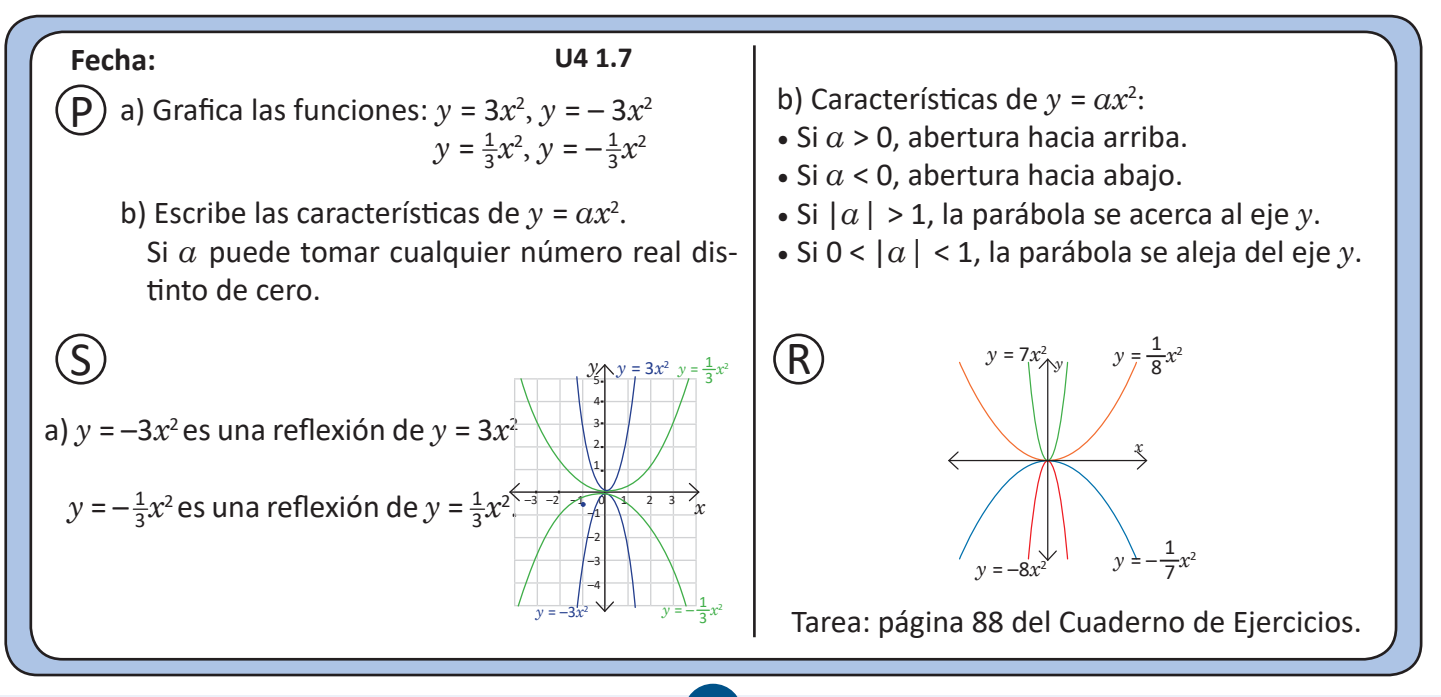

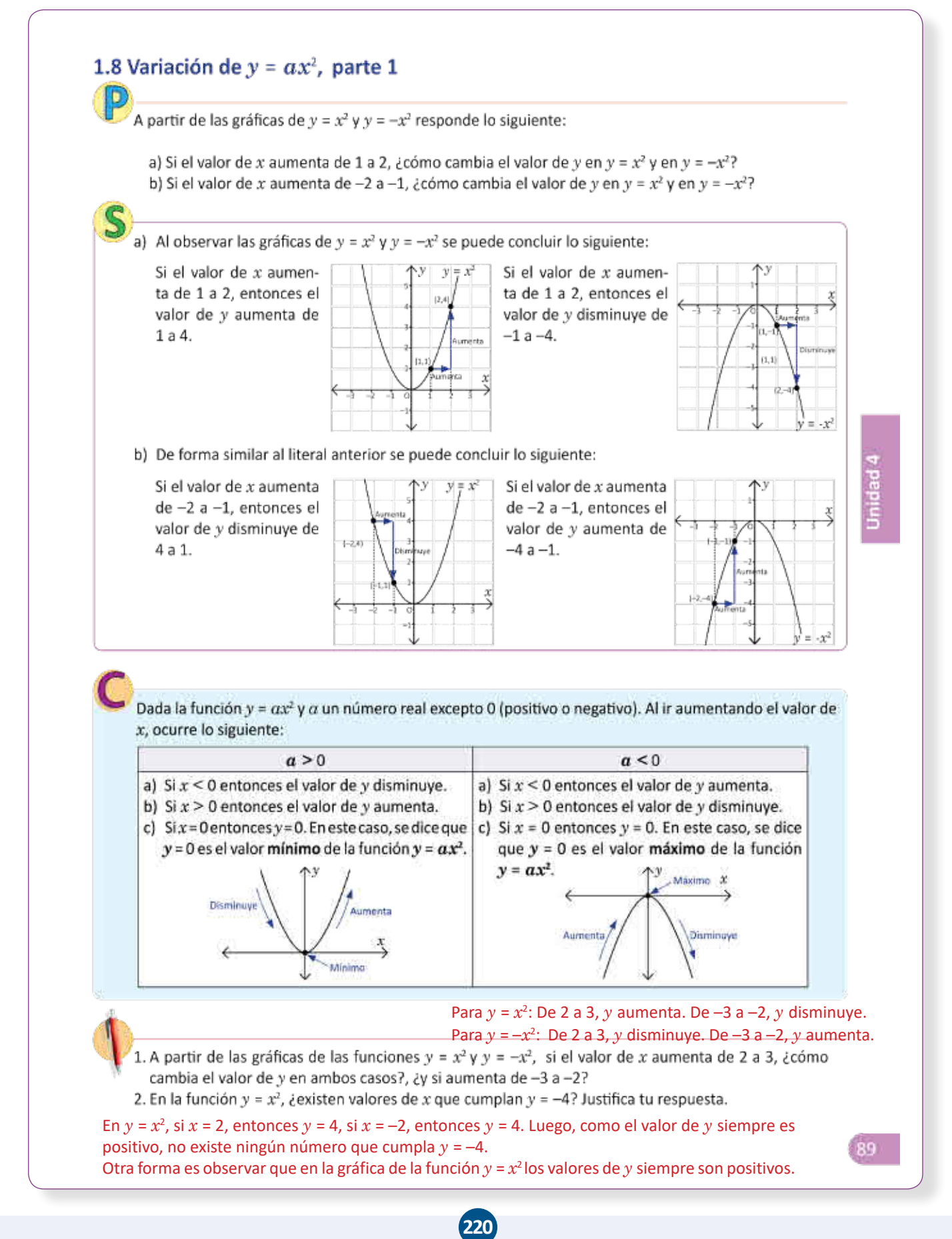

### **Indicador de logro**

1.8 Describe el cambio en los valores de la función *y* = *ax*2 en el intervalo que no incluye la coordenada *x* del vértice.

### **Secuencia Propósito**

En esta clase se estudiará el comportamiento de la función a medida que los valores de *x* aumentan, además de los valores máximos y mínimos de la función, estos conceptos se estudiarán más ampliamente y con mayor rigurosidad en bachillerato. Además, en esta clase se estudian los intervalos que no incluyen la coordenada *x* del vértice.

P , S Lo importante es observar cómo cambia *y* a medida que *x* aumenta, y notar las diferencias entre ambas funciones. Distinguir que existe un punto que es el mínimo y un punto que es el máximo de la función.

C Lo importante es que el valor de *y* aumenta o disminuye en un lado del eje de simetría, por lo tanto, basta comparar los valores de *y* en los extremos del intervalo.

### Solución de algunos ítems:

![](_page_20_Figure_8.jpeg)

![](_page_20_Figure_9.jpeg)

**Para el problema inicial,** se sugiere tener dibujados en papel bond las cuatro parábolas de la solución antes de iniciar la clase.

![](_page_20_Figure_11.jpeg)

![](_page_21_Figure_1.jpeg)

1.9 Encuentra el rango de la función *y* = *ax*<sup>2</sup>dado su dominio que incluye la coordenada *x* del vértice.

### **Secuencia Propósito**

En la clase anterior se estudiaron las variaciones de la función *y* = *ax*<sup>2</sup> , y el cambio de *y* cuando *x*  aumenta, introduciendo de esta forma los conceptos de mínimo y máximo de una función. En esta clase se introducen de forma no tan rigurosa, los conceptos de **dominio y rango**, estos conceptos se estudiarán con mayor detalle en bachillerato. Además, en esta clase se estudian los intervalos que contienen las coordenadas *x* del vértice.

 $\mathcal{P}$ ,  $\mathcal{S}$  Hay que observar que cuando un punto de la gráfica pasa el eje de simetría, existe un cambio entre aumento y disminución.

No hay que olvidar que no es únicamente comparar el valor de *y* en los extremos, es decir, el valor mínimo o máximo se encuentra en el vértice.

C Proponer una variante al Problema inicial, en este caso el coeficiente que acompaña a *x* es negativo, por lo tanto, su gráfica es abierta hacia abajo, siendo importante enfatizar que los posibles valores de *y* siempre son negativos o cero.

### Solución de algunos ítems:

![](_page_22_Figure_9.jpeg)

Cuando *x* esta entre –1 y 2: El valor mínimo de *y* es 0. El valor máximo de *y* es 2.

Por tanto, el valor de *y* se encuentra entre 0 y 2.

![](_page_22_Figure_12.jpeg)

## 1.10 Practica lo aprendido

1. Completa la tabla y gráfica la función  $y = -\frac{1}{5}x^2$ .

![](_page_23_Picture_190.jpeg)

Los valores  $x = -5$  y  $x = 5$ tienen el mismo valor  $y = -5$ . En general, los valores  $x = -m$   $y = m$  tienen el mismo valor en y.

![](_page_23_Figure_5.jpeg)

2. Completa la tabla y gráfica la función  $y = \frac{1}{5}x^2$ . Compara con la gráfica anterior.

![](_page_23_Picture_191.jpeg)

![](_page_23_Figure_8.jpeg)

- 3. En cada literal, y es directamente proporcional a x<sup>2</sup>. Calcula el valor de la constante en los siguientes casos:
	- $y = 6x^2$  $y = \frac{1}{4}x^2$  $y = -\frac{3}{2}x^2$
- 4. En el mismo plano, grafica las siguientes funciones:

a) 
$$
y = \frac{3}{2}x^2
$$
 b)  $y = \frac{2}{3}x^2$ 

$$
y = -\frac{3}{2}x^2
$$

d)  $y = -\frac{2}{3}x^2$ 

5. A partir de las gráficas de  $y = \frac{1}{6}x^2y$   $y = -\frac{1}{6}x^2$ :

*y* aumenta para  $y = \frac{1}{6}x^2$ *y* disminuye para  $y = -\frac{1}{6}x^2$ *y* disminuye para  $y = \frac{1}{6}x^2$ 6. Sea  $y = 2x^2$ : *y* aumenta para  $y = -\frac{1}{6}x^2$ 

a) Si el valor de x está entre -1 y 3, ¿entre cuáles valores se encuentra y? y se encuentra entre 0 y  $18$ . b) Si el valor de x está entre -2 y 4, ¿entre cuáles valores se encuentra y? y se encuentra entre 0 y  $\frac{1}{2}$ 2.

**224**

Unidad 4

1.10 Resuelve problemas relacionados con la función  $y = ax^2$ .

### Solución de algunos ítems:

1. El signo negativo indica que la parábola se abre hacia abajo y el vértice es (0, 0). Para graficarla, se toman el vértice y los valores de *x* que se encuentran tanta a la derecha como a la izquierda del vértice.

![](_page_24_Picture_368.jpeg)

Los valores de  $x = -5$  y  $x = 5$  tienen el mismo valor *y* = –5. En general, los valores *x* = –*m* y *x*  = *m* tienen el mismo valor en *y*.

![](_page_24_Figure_6.jpeg)

3. c) Se sabe que  $y = ax^2$ .

Si  $x = 2$   $y = -6$ .

$$
-6 = \alpha(2)^2
$$
  

$$
-6 = 4\alpha
$$
  

$$
\alpha = -\frac{6}{4} = -\frac{3}{2}
$$

2

Por tanto,  $y = -\frac{3}{2}x^2$ .

![](_page_24_Figure_11.jpeg)

Tarea: página 91 del Cuaderno de Ejercicios.

## 1.11 Practica lo aprendido

1. Sea  $y = -6x^2$ :

a) Si el valor de x está entre -3 y 2, ¿entre cuáles valores se encuentra  $y$ ? y se encuentra entre -54 y 0. b) Si el valor de x está entre –1 y 1, ¿entre cuáles valores se encuentra y? y se encuentra entre –6 y 0.

2. A cada función de la izquierda asígnale su respectiva gráfica en la derecha:

![](_page_25_Figure_5.jpeg)

30

![](_page_25_Figure_7.jpeg)

1.11 Resuelve problemas que involucren la función  $y = ax^2$ .

### Solución de algunos ítems:

### 1.

a) Cuando  $x = -3$ ,  $y = -54$ .

Cuando *x* = 2, *y* = –24.

Como *x* está entre un valor positivo y un valor negativo, la gráfica de la función aumenta de –54 a 0 y posteriormente disminuye de 0 a –24 Por tanto, *y* se encuentra entre –54 y 0.

![](_page_26_Figure_7.jpeg)

![](_page_26_Figure_8.jpeg)

3.

En la gráfica se observa que la función pasa por el punto (6,12).

Como la función tiene la forma  $y = ax^2$ , se tiene que:

$$
y = ax2
$$
  

$$
12 = a(6)2
$$
  

$$
a = \frac{12}{36}
$$
  

$$
a = \frac{1}{3}
$$

![](_page_26_Figure_14.jpeg)

Cuando  $x = -1$ ,  $y = -6$ . Cuando  $x = 1$ ,  $y = -6$ . Por tanto, *y* se encuentra entre –6 y 0.

Tarea: página 91 del Cuaderno de Ejercicios.

![](_page_26_Picture_18.jpeg)

# $2$ **Función**  $y = ax^2$  **+** *c*

![](_page_27_Figure_1.jpeg)

2.1 Grafica la función  $y = ax^2 + c$ , con  $c > 0$  realizando desplazamientos verticales en  $c$  unidades, a partir de la gráfica  $y = ax^2$ .

### **Secuencia Propósito**

En la lección anterior, se estudiaron las distintas gráficas en el plano para la función  $y = ax^2$ , a partir de los diferentes valores que pueda tomar la constante *a,* se estudiaron también conceptos importantes, como el máximo y mínimo de la función; además, el dominio y rango.

Esta lección se enfoca en las funciones del tipo *y*   $=$   $ax^2$  +  $c$ , analizando los desplazamientos provocados según sea el valor de *c.*

### Solución de algunos ítems:

![](_page_28_Figure_6.jpeg)

Si  $x = 0$  entonces  $y = 3$ . Por tanto, el vértice es (0, 3).

### **Fecha:**

 $\overrightarrow{P}$  A partir de  $y = x^2$ .

|                 |     | $\tilde{}$ |   |   |   |
|-----------------|-----|------------|---|---|---|
| $\mathcal{X}$   | - 1 |            | 0 |   |   |
| $\mathcal{X}^2$ |     |            | U |   |   |
| $x^2$ + 2       | 6   | з          | 2 | 3 | 6 |

a)Completa la tabla y grafica  $y = x^2 + 2$ .

- b) Escribe las similitudes y diferencias entre ambas gráficas.
- c)¿Cómo obtener la gráfica de *y* = *x*2 + 2 a partir de la gráfica de  $y = x^2$ ?

 $\mathcal{P}$ ,  $\mathcal{S}$  Se debe observar que si se desplaza la gráfica de  $y =$ *x*2 , dos unidades, se obtiene precisamente la gráfica de *y* = *x*2 + 2. Comparar también los vértices de ambas funciones.

C Establecer formalmente que la función  $y = ax^2 + c$  es un desplazamiento vertical de *c* unidades respecto a la función  $y = ax^2$ .

Hay que comprender que las coordenadas *y* del vértice coinciden con el valor de c.

### **Observación:**

Al dibujar en la pizarra las tablas que aparecen en el Problema inicial, deben dejarse en blanco, tal y como se encuentra en la página del libro, se deben rellenar estos espacios en el momento adecuado, únicamente después de que los estudiantes también han dado solución.

b) Similitudes: el eje *y* es el eje de simetría.

Diferencias: ningún punto coincide entre ambas gráficas.

- c) Si se desplaza  $y = x^2$  dos unidades hacia arriba se obtiene  $y = x^2 + 2$ .
	- a) Vértice: (0, 3) b) Vértice: (0, 3) c) Vértice: (0, 2)  $\widehat{\mathsf{R}}$

Tarea: página 92 del Cuaderno de Ejercicios.

![](_page_28_Figure_25.jpeg)

**U4 2.1**

# **2**

I

![](_page_29_Picture_18.jpeg)

### **Indicador de logro**

2.2 Grafica la función  $y = ax^2 + c$ , con  $c < 0$  y realizando desplazamientos verticales en *c* unidades, a partir de la gráfica  $y = ax^2$ .

### **Secuencia Propósito**

Anteriormente se estudió la gráfica de la función  $y = ax^2 + c$ , con  $c > 0$  la cual se puede obtener aplicando un desplazamiento vertical de *c* unidades hacia arriba a la función *y* = *ax*<sup>2</sup> . Para esta clase se estudian siempre los desplazamientos verticales, cuando *c* < 0.

 $\widehat{P}$ ,  $\widehat{S}$  Comparar las funciones  $y = x^2 - 2$  y  $y = x^2$ , concluyendo que una función se puede obtener desplazando la otra verticalmente dos unidades.

### Solución de algunos ítems:

$$
y = -x^2 - 3
$$

**Fecha:** 

 $\mathsf{P}$ 

Si *x* = 0 entonces *y* = –3. Por tanto, el vértice es  $(0, -3)$ .

### **Observación:**

Para graficar estas funciones, se pueden fotocopiar las páginas del material complementario del libro de noveno, página 183 y entregar a los estudiantes para que puedan graficar fácilmente y no perder mucho tiempo en realizar la gráfica del plano cartesiano.

![](_page_30_Picture_11.jpeg)

### **U4 2.2** *x* | -2 | -1 | 0 | 1 | 2  $x^2$  | 4 | 1 | 0 | 1 | 4 *x*<sup>2</sup> – 2 | 2 | –1 | –2 | –1 | 2 A partir de  $y = x^2$ . a) Completa la tabla y grafica  $y = x^2 - 2$ . b) Escribe las similitudes y diferencias entre ambas gráficas. b) Similitudes: el eje *y* es el eje de simetría. Diferencias: ningún punto coincide entre ambas gráficas. c) Si se desplaza  $y = x^2$  dos unidades  $\le$ hacia abajo se obtiene  $y = x^2 - 2$ . a) Vértice: (0, –3) b) Vértice: (0, –3) c) Vértice: (0, –2) –3 –2 –1 0 1 2 3 *x y* 8 7 6 5 4 3 2 1 ١ –1 –2 –3 –**2** –**2** –**2**  $y = x^2$  $y = x^2 - 2$  $\left( \mathsf{S}\right)$ R

c) ¿Cómo obtener la gráfica de *y* = *x*2 – 2 a partir de la gráfica de  $y = x^2$ ?

Tarea: página 93 del Cuaderno de Ejercicios.

![](_page_31_Picture_0.jpeg)

### 2.3 Condiciones iniciales para encontrar la ecuación de una función

En una función  $y = ax^2 + c$ , ¿cuáles deben ser los valores de  $a$  y  $c$  para que la gráfica de la función sea la mostrada en la figura?

![](_page_31_Figure_3.jpeg)

El problema NO indica si a y c son positivos, por lo que podrían ser negativos también. Usa la gráfica para encontrar el vértice.

El problema indica que la función es de forma  $y = ax^2 + c$ . Al observar la gráfica se concluye lo siguiente:

1. El número  $\alpha$  es negativo, ya que la parábola se abre hacia abajo.

- 2. El vértice se encuentra en (0, c), esto lo indica el enunciado.
- 3. El número c es negativo, ya que el vértice está "debajo" de (0, 0).

Al observar la gráfica se verifica que el vértice está en (0, -2), y por lo tanto  $c = -2$ . El punto (1, -6) se encuentra sobre la parábola, es decir, si  $x = 1$ , entonces  $y = -6$ . Se sustituyen estos valores y c en  $y = ax^2 + c$  y se despeja a:

$$
-6 = \alpha(1)^{2} + (-2)
$$
  
\n
$$
\alpha - 2 = -6
$$
  
\n
$$
\alpha = -6 + 2
$$
  
\n
$$
\alpha = -4
$$

![](_page_31_Figure_11.jpeg)

![](_page_31_Figure_12.jpeg)

Por lo tanto, los valores de  $\alpha$  y  $c$  son -4 y -2 respectivamente, y  $y = -4x^2 - 2$ .

Dada la gráfica de una función  $y = ax^2 + c$  y un punto  $(m, n)$  sobre esta, entonces para encontrar los valores de a y c (que pueden ser positivos o negativos) se hace lo siguiente:

- 1. En la gráfica, ubicar el vértice de la parábola (0, c): si está arriba de (0, 0) entonces c es positivo, y si está debajo de (0, 0) entonces c es negativo.
- 2. Encontrar el valor de  $a$  sustituyendo n, m y c, quedando así:  $n = am^2 + c$ .
- 1. Las siguientes gráficas corresponden a funciones de la forma  $y = ax^2 + c$ . Encuentra los valores de  $a$  y  $c$ en cada una de ellas:

b)

![](_page_31_Figure_18.jpeg)

a)

![](_page_31_Figure_19.jpeg)

2. Encuentra los valores  $a \vee c$  de una función  $y = ax^2 + c$  cuya gráfica pasa por los puntos (1, 4) y (2, 10).

2.3 Calcula los valores de *a* y *c* en *y* = *ax*2 + *c*, dadas las condiciones iniciales de la gráfica de la función.

### **Secuencia Propósito**

En esta lección se trabajó con la gráfica de la función *y* = *ax*<sup>2</sup> + *c*, estudiando los desplazamientos verticales dados según el valor de *c,* los desplazamientos horizontales; un estudio más profundo de la función cuadrática se realizará hasta en bachillerato.

Ahora se deberán encontrar funciones de la forma  $y = ax^2 + c$  a partir de las condiciones iniciales expresadas en la gráfica de la función.

### Solución de algunos ítems:

![](_page_32_Figure_6.jpeg)

Dada la gráfica, se conoce el vértice:  $(0, -1)$  y un punto sobre ella  $(2, 3)$ .

Sustituyendo.  $3 = a(2)^2 - 1$  $4a - 1 = 3$  $4a = 4, a = 1$ Por tanto,  $y = x^2 - 1$ .

 $(P)$ ,  $\odot$  Obtener la ecuación de una función cuadrática a partir de las condiciones iniciales dado el vértice y un punto sobre la gráfica.

P Describir los pasos que se deben seguir para encontrar la ecuación de la función y la forma de utilizar correctamente las condiciones iniciales.

2.Haciendo la sustitución de los puntos (1, 4) y (2, 10) en  $y = ax^2 + c$ . Se forma el sistema:  $4 = a + c$  $10 = 4a + c$ Reduciendo:  $4 = a + c$  $-10 = -4a - c$  $-6 = -3a$  $a = 2$ Sustituyendo en, *a*+ *c* = 4, *c* = 2.

Por tanto,  $y = 2x^2 + 2$ .

![](_page_32_Figure_14.jpeg)

![](_page_33_Picture_0.jpeg)

## 2.4 Practica lo aprendido

1. Grafica las siguientes funciones y escribe el vértice de cada una:

a) 
$$
y = -3x^2 + 1
$$
 b)  $y = 3x^2 - 1$  c)  $y = \frac{1}{4}x^2 + 2$  d)  $y = -\frac{1}{4}x^2 - 2$   
\nVértice: (0, 1) Vértice: (0, -1) Vértice: (0, 2) Vértice: (0, -2)

2. Escribe el vértice de las siguientes funciones:

a) 
$$
y = 2x^2 - \frac{1}{2}
$$
  
\nb)  $y = 2x^2 + \frac{1}{2}$   
\nc)  $y = -2x^2 - \frac{1}{2}$   
\n**d**  $y = -2x^2 + \frac{1}{2}$   
\n**e**  $y = \frac{1}{2}x^2 + 2$   
\n**f**  $y = \frac{1}{2}x^2 - 2$   
\n**1**  $y = -2x^2 + \frac{1}{2}$   
\n**2**  $y = -2x^2 - \frac{1}{2}$   
\n**3**  $y = -2x^2 - \frac{1}{2}$   
\n**4**  $y = -2x^2 + \frac{1}{2}$   
\n**5**  $y = \frac{1}{2}x^2 - 2$   
\n**6**  $y = -2x^2 - \frac{1}{2}$   
\n**7**  $y = \frac{1}{2}x^2 - 2$   
\n**8**  $y = -2x^2 - \frac{1}{2}$   
\n**9**  $y = \frac{1}{2}x^2 - 2$   
\n**10**  $y = -2x^2 - \frac{1}{2}$   
\n**11**  $y = \frac{1}{2}x^2 - 2$   
\n**12**  $y = -2x^2 - \frac{1}{2}$   
\n**13**  $y = -2x^2 - \frac{1}{2}$   
\n**14**  $y = \frac{1}{2}x^2 - 2$ 

3. Las siguientes gráficas corresponden a funciones de la forma  $y = ax^2 + c$ . Encuentra los valores de  $\alpha$ y c en cada una de ellas.

![](_page_33_Figure_7.jpeg)

4. A cada función, asígnale su respectiva gráfica:

a) 
$$
y = -5x^2 + 2
$$
  
\nb)  $y = 5x^2 + 2$   
\nc)  $y = \frac{1}{5}x^2 - 3$   
\nd)  $y = -\frac{1}{5}x^2 - 3$   
\n $y = 5x^2 + 2$   
\n $y = -\frac{1}{5}x^2 - 3$   
\n $y = \frac{1}{5}x^2 - 3$   
\n $y = -\frac{1}{5}x^2 - 3$   
\n $y = -\frac{1}{5}x^2 - 3$   
\n $y = -5x^2 + 2$ 

**234**

2.4 Resuelve problemas que involucren la función  $y = ax^2 + c$ .

![](_page_34_Figure_2.jpeg)

b)  $y = 3x^2 - 1$ 

![](_page_34_Figure_4.jpeg)

3. b) Dada la gráfica, se conoce el vértice (0, –2) y un punto sobre ella (–3, 1).

Sustituyendo  $y = ax^2 + c$ .  $1 = \alpha(-3)^2 + (-2)$  $9a = 2 + 1$  $9a = 3$  $a = \frac{1}{3}$ 3

Por tanto,  $y = \frac{1}{3}x^2 - 2$ .

Tarea: página 95 del Cuaderno de Ejercicios.